## **[old] Frilogos - Feature - Fonctionnalité #1244**

## **Utilisation d'Eina\_Module**

24/02/2011 23:41 - Alexandre Dussart

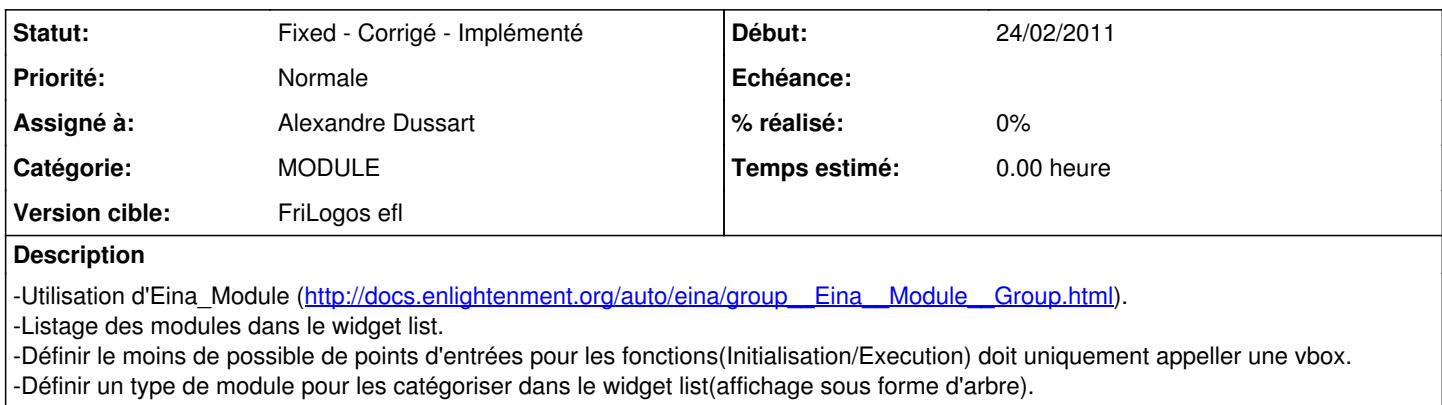

## **Historique**

## **#1 - 10/08/2011 17:55 - Alexandre Dussart**

*- Statut changé de New - Nouveau à Fixed - Corrigé - Implémenté*

\*Diaporama module template opérationnel.

\*Documentation du module.

\*Nouvelle architecture des sources(split en lib, bin et modules).